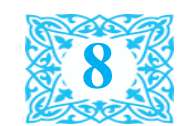

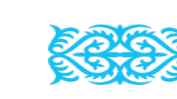

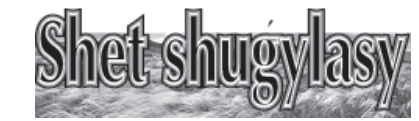

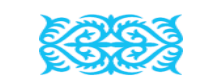

Күн тәртібіндегі бірінші мәселе бойынша Шет аудандыќ ветеринариялыќ станция басшысы Ж.Түсіпов баяндама

## **beisenbi, 27 maysym 2024 jyl `**

## Қоғамдық кеңесте

2024 жылдың 26 маусымында аудан әкімдігінің мәжіліс залында ќоғамдыќ кеңестің кезекті отырысы өткізілді.

Отырысты Ќоғамдыќ кеңестің төрағасы Ертай Жарылғапұлы ашып, жүргізіп отырды.

Аудандық Қоғамдық кеңес отырысының ќарауына мынандай мәселелер ұсынылды:

1. Аудан бойынша эпизоотиялық ахуал және мал басын сауыќтыру (емдеу) шараларының барысы туралы;

2. Аќсу-Аюлы ауылдыќ округі әкімінің елді мекендерді абаттандыру және санитарлық тазалыќты ќамтамасыз етудегі жұмыстары туралы;

3. Аќадыр кенті жєне Кеншоќы ауылдыќ округі єкімдерінің халыќтың малын бағуды ұйымдастыру жөніндегі атќарып жатќан жұмыстары туралы.

Ќоғамдыќ кеңестің мүшелері күн тәртібін бірауыздан ќолдап, бекітті.

# **КЕЗЕКТІ ОТЫРЫС БОЛЫП ӨТТІ**

1234567890123456789012345678901212345678901234567890123456789012123456

#### 11*3456890123456890123456890123456890123456890123456890123456890* 11*3456890123456890123456890123456890123456890123456890123456890* 1234567890123456789012345678901212345678901234567890123456789012123456 1234567890123456789012345678901212345678901234567890123456789012123456 1234567890123456789012345678901212345678901234567890123456789012123456 **ОБЪЯВЛЕНИЕ** 1234567890123456789012345678901212345678901234567890123456789012123456

11*3456890123456890123456890123456890123456890123456890123456890* 

1234567890123456789012345678901212345678901234567890123456789012123456 <u>ХАДАДАДА ХАБАРЛАНДЫРУ ДАДАДАДА ДА</u> 1234567890123456789012345678901212345678901234567890123456789012123456

1234567890123456789012345678901212345678901234567890123456789012123456 11*345685689012345689012345689012345689012345689012345689023456890* 

Карасан ауруына қарсы 24,0 мың бас ірі ќара, егілгені 21050 бас (88%), аусыл ауруына ірі ќара 105250 бас, орындалысы  $79240$  (75%), мүйізді ұсақ мал 184100 бас жоспарланып 114660 басы (62%) егілді.

> «Таза Ќазаќстан» республикалыќ экологиялыќ акциясының аясында бекітілген ісшара жоспарына сәйкес, «Жасыл аймаќ» акциясы негізінде С.Сейфуллин көшесі бойында орналасқан саябаққа 100 дана

#### 1234567890123456789012345678901212345678901234567890123456789012123456 1234567890123456789012345678901212345678901234567890123456789012123456 Ќоғамдыќ тыңдаулар! Ќоғамдыќ

«Ақ терек» және ауылдың кіреберісіндегі стелланың маңайына 30 дана «Ќарағай» ағаш көшеттері отырғызылды.

Үшінші мәселе бойынша Ақадыр кенті әкімінің орынбасары М.Айќынбаев баяндама жасады.

Каралып отырған мәселелер бойынша Қоғамдық кеңес мүшелері О.Стыбаев, Қ.Мұқашев, Г.Ахметова, О.Сейілбеков пікірлерін ортаға салды. Оның ішінде, мал бастарын таңбалау жєне мал сою пункттері бойынша өз ұсыныс-пікірлерін білдірді. Сонымен ќатар, кеңес ќұрамының кейбір мүшелеріне Шет аудандық Қоғамдық кеңесінің мүшесі куәлігі табысталды.

«ЌазАвтоЖол» ҰК» АҚ Қарағанды облыс-

 $1/$  «ҚазАвтоЖол» УК» / қылы өтетін жария тал- / 62, / dorproject / 0  $\vert\vert$ АҚ Қарағанды облыс- / қылаудың өткізілетіні ту- / уап $\frac{d}{dx}$ и || тық филиалы **«Қызыл-/ ралы хабарлайды.** / / / / / / **/ Жергілікті атқару-/** ралы хабарлайды.

|| орда-**Павлодар-Успен-/ / / / Ж**ария талқылау 2024 / шы орган: «Қарағанды / **ка-РФ шекарасы» рес- жылдың 04 шілде және** облысының табиғи ре-| публикалық маңызы / 01 тамыз аралығында / сурстар және табиғат |бар автомобиль жолы-/ Бірынғай экологиялық / пайдалануды реттеу  $\langle$ ның / 433-946 / шқ / порталда (Ecoportal.kz) / басқармасы» ММ БИН Жария талқылау 2024 өткізіледі.

 $\left| \frac{1}{256} \right\rangle$ учаскесі шқ 833-//// Хйымдастырушы: / 56-41-27, / рг. ге $\sin$  $123(2 \text{icre key})$  mk / KasAbroKon» YK» AK / @mail.ru. 1231-883) учаскесін Жарағанды облыстық /// Ескертулер / мен  $\alpha$ кайта жанарту (құры-//фмлиалы,БИН/усыныстар беру үшін | лыс) жобасы бойынша / 130 941 002 991, 8 (7212) / жобалық құжаттама ма- $\mid$ орман қоры санаттары- $\mid$ /90-02-30, karguad@mail.ru//териалдарымен/Бірың-**Ұйымдастырушы:**

||наттарының жерлеріне //станайдорпроект» ЖИ» / да (Ecoportal.kz) таны-/  $\left| \right\rangle$ ауыстыру бойынша /ЖШС, БИН 920 540 / суға болады.  $\left[ \left[ \kappa$ оғамдық тындау ар- $\left[ \left[ \left[ \left[ \left[ 3/3 \right] 623, \left[ \lceil \left[ 3/3 \right] 623, \left[ \lceil \left[ 3/3 \right] 623, \left[ \lceil \left[ 3/3 \right] 623, \left[ \lceil \left[ 3/3 \right] 62, \left[ \lceil \left[ 3/3 \right] 62, \left[ \lceil \left[ 3/3 \right] 62, \left[ \lceil \left[ 3/3 \right] 62, \left[ \lceil \left[ 3/3 \right] 62, \$ **Бас жобалаушы:** «Ку-

 $62$ , dorproject /  $\omega$ yandex.ru

 $1/4$ **Keskasran-Kaparan-**/ erkisinegi.///////////////030 540 003 215,  $8(7212)$ **Жергілікті атќару**облысының табиғи ресурстар және табиғат пайдалануды реттеу басќармасы» ММ БИН @mail.ru.

| ның жерлерін көлік са-//// **Бас жобалаушы:** «Ку-// ғай экологиялық портал-/ Ескертулер//мен ұсыныстар беру үшін жобалыќ ќұжаттама материалдарымен Бірыңғай экологиялыќ порталда (Ecoportal.kz) танысуға болады.

категорий для целей, не //портале (Ecoportal.kz). ///030 540 003 215, 8 (7212) | категорий для целей, не / портале (Ecoportal.kz) / / 030 540 003 215, 8 (7212) Исвязанных с ведением /// **Инициатор:** *К***араган-//5/6///4/1//2/7///** связанных с ведением /// **Инициатор:** Караган-//5/6/-/А/1/-/2/1//  $\frac{1}{2}$ лесного хозяйства по / динский областной фили-//pr.resurs@mail.ru///  $\frac{1}{2}$ лесного хозяйства по  $\frac{1}{2}$ динский областной фили- $\frac{1}{2}$ рг. resurs@mail.ru  $\lvert$  республиканского зна-  $\lvert$  90-02-30, karguad@ mail.ru  $\lvert$  ном экологическом пор- $\vert \text{Rastah-Kaparsa}$  Kaparangki  $\vert \text{BMH 920 540 000 623, re.}$ лесного фонда в земли лесного хозяйства по **республиканского зна-Павлодар-Успенкагр.РФ» участок «Жезказган-Караганды»**

**• Карагандинский 66- 433-946 км. Участок км 8 / 707-698-72-62, Властной филиал АО «НК / 833-883 (2 пусковой км / dorproject@yandex.ru / /** | «ҚазАвтоЖол», уведом- / 851-883)». Карагандинс- / / / Местный исполни-||ляет о проведении об-//кая/область, Шетский / тельный орган: ГУ район.

посредством публичных /// Публичные обсужде-/ ных ресурсов и регуобсуждений по перево- / ния в период с 04 июля / лирования природопольду из категорий земель / по 01 августа 2024 года / зования Карагандинс- $|$ ду из категорий земель  $/$ по 01 августа 2024 года  $/$ зования Карагандинс-Публичные обсужде-

| чения / «Кызылорда-//// Генеральный проек-/ тале (Ecoportal.kz) для **Павлодар-Успенка-//тировщик:/ТОО/«ПИ/предоставления замеча-/** [пр. РФ» участок «Жез-/ «Кустанайдорпроект», / ний и предложений.// **Генеральный проек-**

## 1234567890123456789012345678901212345678901234567890123456789012123456 <mark>⁄</mark> Қоғамдық тыңдаулар! тыңдаулар! т

#### 1234567890123456789012345678901212345678901234567890123456789012123456 <u>ХАДАДАДА ХАБАРЛАНДЫРУ ДАДАДАДА Х</u> 1234567890345678912345678134567813456781345678134567813456789134567890123456789012345678901234567890121234567

жасады.

Бүгінгі күнде аудан елді мекендерінде ауыл шаруашылығы жануарларын аса ќауіпті ќұтыру, сібір жарасы аусыл, карасан, маңқа, бруцеллез, туберкулез ауруларына ќарсы егу, зерттеу жұмыстары жоспарлы түрде орындалуда.

> 12345678912345678912345678912345678912345678123456789123457891234567890123456789 123456889012345678912345678912345678912345678912345678912345678 12*34568<del>7891</del>7891234567891234578181818181818181818*91234789012345678901234567890123456789012345678901212345678901 1234567890123456789012345678901212345678901234567890123456789012123456

Бүгінгі күнге аудан бойынша ќолданыста 13 мал ќорымы, оның ішінде 5 тұрпатты (типовой), 8 ќарапайым (примитивный). Бұл мал ќорымдарының 5-і 2022-2024 жылдар аралығында облыстыќ бюджетінен бөлінген қаражатқа ағымдағы жөндеуден өтті.

Ќорытындылай келе, аудан көлеміндегі эпизоотиялыќ жағдай тұрақты бақылауда, ветеринариялыќ іс-шаралар мен мал бастарын таңбалауға қажет загондар мен расколдар жеткілікті.

Екінші мәселе бойынша

Аќсу-Аюлы ауылдыќ округі єкімі Д.Смайылов баяндама жасады.

Аќсу-Аюлы ауылдыќ округі єкімі аппаратының тарапынан бүгінгі күнде бірқатар жұмыстар жүзеге асырылуда. Атап айтқанда, Дербісалы көшесінен Аќадыр кентіне шыға беріс 700 метр айналма жолға және М.Жапаќов көшесіндегі «Агротехникалыќ колледжге» барар 300 метр жолға орташа жөндеу жұмыстары жүргізіліп, асфальт жабындысы төселді.

Сондай-аќ, Абай көшесінің №2-ші көп ќабатты тұрғын үйдің ќасбеті мен шатырына жөндеу жұмыстары жүргізілуде. Бұдан бөлек, Еңбекшіл ауылына «Еңбекшіл ќұт мекені» атты монумент орнату жоспарда бар.

Сонымен қатар, әр апта сайын «Таза бейсенбі» ұйымдастырылып, барлық мекеме қызметкерлерінің ќатысуымен ауылдың сыртқы және ішкі көшелердің жол жиегіндегі топыраќтар сыпырылып, талдардың түптері әктелді.

1234567890123456789012345678901212345678901234567890123456789012123456 1234567890123456789012345678901212345678901234567890123456789012123456 щественных слушаний **Местный исполнительный орган:** ГУ «Управление природных ресурсов и регулирования природопользования Карагандинс-

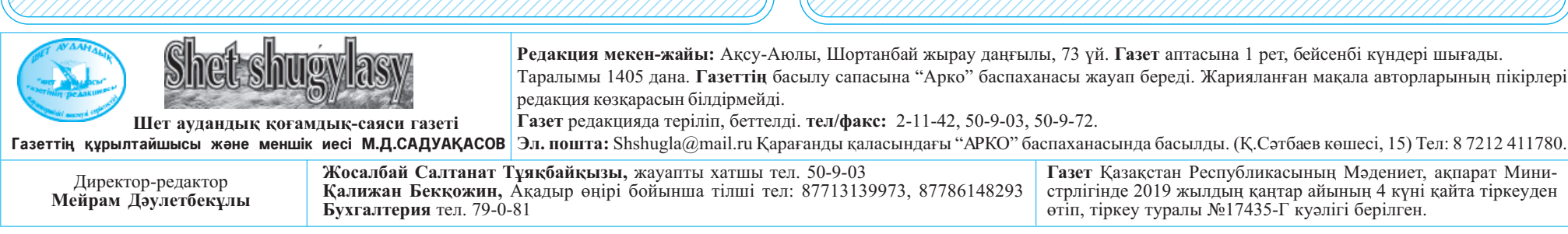

Бүгінгі күнде Аќсу-Аюлы ауылының маңайындағы сайсала, өзен маңайларын қоқыстан тазарту үшін, арнайы техникалар жұмылдырылып, єкімдік жұмыскерлері тарапынан тазалыќ жұмыстары жүргізілді. Осы орайда, ауылдық округ әкімі әлеуметтік желі арќылы ауыл тұрғындарына алдағы уақытта қоқыстарын арнайы полигонға төгуге, табиғатты аялап, туған жеріміздің тазалығын саќтау маќсатында бейне-үндеу жариялаған болатын.

экологиялыќ рұќсат алуға өтінімге материал-дары бойынша ќоғамдыќ тыңдаулар өткізілетінін туралы хабарлайды. Тыңдаулар 01.08.2024 ж. сағат 15.00-де Қараған-

12345678912345678912345678912345678912345678912345678912345789123456789123456789 күшейтiлген жағдайда, бейнеконференция түрiнде ќоғамдыќ тыңдау өткiзiледi.

123456789123456889123456789123456789123456789123456789123456789123456789123456 1234567890123456789012345678901212345678901234567890123456789012123456 1246678112345681811212123456781121234578112345789123457891234578911234578911234578123457812345781234578123457 123456789012345678134567890123456781345678134567813456789123457890123456789012345 1234 1234 1234 1234 1234 1234 1235 1236 1237 1238 1239 1230 1231 1232 1233 1234 1235 1236 1237 1238 1239 1230 1 12347 A SERIO A JUDENE ZIX SUSEBER 7-7-8 IN SUSEBER DI LAUDIONIERIE A SE 7-7-A INFORMATE ZIZSU Z DEUZVALI ZE 1 123456789012345678912345678912345678912345678912345678912345678912345678912345678 123456789123456789123456789123456789123456781889123456789123456789123456789123456 12345678902345789012345789012345789012345789123457891234567891234587891234567891234513457891345789134568913456 ласқан экімдік ғимара- / тында, сондай-ақ, жоспар- / ақпараттар / бойынша / тында өтеді. / / / / ланған e-mail қызметіне / қабылдайды: тел. 8 (7212) 12345688901234567890123456781567813456781567813456781345678901234567890123456789 Өткізілетін ќоғамдыќ

Аќадыр кенті округінің аумағы 353 893 га, 83 838 га елді мекендердің жерлері, шаруа ќожалыќтары мал өсіру шаруашылығы маќсатында пайдаланып отырған жердің жалпы көлемі - 204 769 га, шабындыќ жер көлемі - 1504 га, елді мекеннің жайылымдыќ жерінің көлемі - 54016 га жерді ќұрайды. Кент аумағында мал шаруашылығын әрі қарай дамыту мүмкіндігі бар.

11012468 89011245689123456789121234567891234578912345789112345789111234578911112345  $1.319$  123456789123456789012347878901234578912345678912345678901212345678901234578901234578901234567890123456789012345678901234567891345678901234567891345678913456789134567891345678913  $123564$ вткізіледі. тыңдаулардың барлыќ ќұжаттамасы интернет ресурста қолжетімді https:// /ecoportal.kz/«қоғамдық<br>тындаулар» бөлімінде және «Ќарағанды облысының Табиғи ресурстар жєне та-биғат пайдалануды реттеу басќармасы» ММ ЖАО сайқатысты / құжаттардың көшірмелерін сұратуға<br>болады:balzhan.amirova@yasaiholding.com

Бастамашы «Ulkenzhol Mining» ЖШС, БСН 120540003274, облысы, Ќарағанды ќ., Ќазыбек би атындағы аудан, Н.Назарбаев д., 4-ш д., 4-

Аќадыр кентінің елді мекен

жерінде 4 бағытта мал бағымы

//Жобаны/эзірлеуші<br>«Асанов Д.А.»/ЖК/ЖСН 870512301041, Өскемен ќаласы, Карбышев к., 40- 163, тел: +77771485339, email: assanovd87@mail.ru.

ұйымдастырылған.

«Ќарағанды облысының аумағында ауыл шаруашылығы жануарларын жаюдың ќағидалары туралы» Қарағанды облысы мәслихатының 2021 жылғы 25 аќпандағы №32 шешімі негізінде кентте ќараусыз, бағусыз жүрген мал бұрынғы Аќадыр тұтынушылар одағы ғимаратында ќоршауға ќамалады. Ќамалған малдың иелері аныќталып, жергілікті полиция ќызметкерлеріне хабарланып айыппұл салынады.

123456789012345678912345678134567813456781345678134567813456789123456789012345678  $1/700$ /// «Ulkenzhol / проводиться в форме ви-//// Мнициатор:// ТОО  $\frac{1}{2}$ ствие лю $\frac{1}{2}$ ио проекту «План /  $\frac{1}{2}$  /  $\frac{1}{2}$  /  $\frac{1}{2}$  /  $\frac{1}{2}$  /  $\frac{1}{2}$  /  $\frac{1}{2}$  /  $\frac{1}{2}$  /  $\frac{1}{2}$  /  $\frac{1}{2}$  /  $\frac{1}{2}$  /  $\frac{1}{2}$  /  $\frac{1}{2}$  /  $\frac{1}{2}$  /  $\frac{1}{2}$  /  $\frac{1}{2$ ТОО «Ulkenzhol Mining» проводит общественные слушания в форме открытых собраний по материалам заявки на получение экологического разрешения на воздействие по проекту «План разведки по контракту №

года на разведку мартан-/ доступа:/514654////////////////// Управление природных Карагандинской области»// тупна на интернет ресурсе / ния природопользования года на разведку марганцевых руд и золота в Карагандинской области».

Mining» проводит общес- деоконференцсвязи. Под- «Ulkenzhol Mining» БИН<br>твенные слушания в фор- / ключиться к конференции / 120540003274. Караганме открытых соорании по 2006<br>
хотя (1821) 2006 (1821) 2006 (1821) 2007 (1821) 2016<br>
получение экологическо- 1538309?pwd=FsUgBj0K / им. Караганда, район<br>
го разрешения на воздей- / e OMFBBN uzg7E7D5 / H.Назарбаева, строен ключиться к конференции  $Z$ oom///////////kttps:/// us06web.zoom.us/j/8521 1538309?pwd=FsUgBj0K eOMFBBNuzg7E7D5

Слушания состоятся://https://ecoportal.kz/в/раз-//Карагандинской/области»/<br>10.08.2024 г. в 15.00 ч./леле «Общественные слу-/по///////апресам:  $10\sigma$  адресу. здание Аппа-//шания» и на сайте МИО //expertiza.upr/krg@mail.ru/ рата акима поселка Мой-//ГУ/«Управление природ-//м/г. Караганда, ул./Ло-/ [ынты Шетского района / ных ресурсов и регулиро- / боды, 20. Контакты: 8  $1234$ рагандинской области, / вания природопользования / (7212) 56-81-66. [Шетский район, пос. Мой-// Карагандинской области», а//// Разработчик/проекта:/ [ынты, ул.Таныбай батыра, / также можно запросить / МП «Асанов Д.А.» МИН 1234567890123456789012345678901212345678901234567890123456789012123456 копии документов, относя-//В случае усиления ка-/ щихся к намечаемой дея-//меногорск, ул. Карбыше-/  $\frac{1}{2}$ рантинных мер, обще-//тельности//по//е-mail://ва, //40-163, //тел:/ cтвенные слушания будут balzhan.amirova@yasaiholding.com / +77771485339, e-mail:  $1/1/1/1/1/1/1/1/1/$  M/no/ Ten. +7701306467 $1/1/1/$  assanovd87@mail.ru. Вся документация досделе «Общественные слу-

123456889012345678912345678912345678912345678912345678912345678

Инициатор://ТОО «Ulkenzhol Mining» БИН 120540003274, Карагандинская область,

Ќоғамдыќ кеңестің алдағы отырысының ќарауына ұсынылатын мәселелер талқыланды. Осымен Ќоғамдыќ кеңестің

кезекті отырысы аяќталды.

### Аудандық мәслихат.

 $14203$ -ТПИ от 12.04.2013 / ренции: 852 1153 8309 Код / жения принимает ГУ жения принимает ГУ «Управление природных ресурсов и регулирования природопользования Карагандинской области»  $\pi$ <sup>0</sup>/////////////a $\pi$ pécam expertiza.upr\_krg@mail.ru и г. Караганда, ул. Лободы, 20. Контакты: 8<br>(7212) 56-81-66. Разработчик проекта: ИП «Асанов Д.А.» ИИН 870512301041, г. Усть-Ка-

**орда-Павлодар-Успенка-РФ шекарасы» республикалыќ маңызы бар автомобиль жолының 433-946 шќ «Жезќазған-Ќарағанды». Учаскесі шќ 833- 883 (2 іске ќосу шќ 851-883) учаскесін кайта жаңарту (ќұрылыс) жобасы** бойынша орман ќоры санаттары-

наттарының жерлеріне ауыстыру бойынша ќоғамдыќ тыңдау ар-

Карагандинский областной филиал АО «НК «ЌазАвтоЖол», уведомляет о проведении об-

обсуждений по перево-

|лесного фонда в земли / на Едином экологическом / кий областной» БИН

проекту «Реконструк-//ал АО «НК «КазАвто-////С/пакетом/проект-/ |проекту **«Реконструк-//ал/АО/«НК/ «ҚазАвто-////С/пакетом/проект-/** [ция (строительство) ав-//Жол», ////////БИН//ной документации мож-/ | **томобильной** / **дороги** / 130/941/002/991, 8(7212) / но ознакомиться на Еди-**| томобильной дороги / 130 941 002 991, 8(7212) / но ознакомиться на Еди-/** Жол», //////////// БИН

8 707-698-72-62, dorproject@yandex.ru

кий областной» БИН 030 540 003 215, 8 (7212) 5/6/1/12/1/12/10 С пакетом проектной документации можно ознакомиться на Едином экологическом портале (Ecoportal.kz) для предоставления замечаний и предложений.

1234567890123456789012345678901212345678901234567890123456789012123456

#### 1234567890123456789012345678901212345678901234567890123456789012123456 1234567890123456789012345678901212345678901234567890123456789012123456 **ОБЪЯВЛЕНИЕ** 1234567890123456789012345678901212345678901234567890123456789012123456

1234567890123456789012345678901212345678901234567890123456789012123456 12305780123457890123457890123457890123457818134578181234578012345678012347891234567891234567890123456789012345 123468886*789.NA3902345780012112345780121234578012345780123457801234577811234577780123457801234578012123456801234* 12*34568890123456889012345689012345689012345689012345678012345* 1234567890123456789012345678901212345678901234567890123456789012123456 «Ulkenzhol Mining» ЖШС «Алтын және мар-<br>ганец рудаларын барлауға 12.04.2013 жылы берілген № 4203-ҚПҚ<br>келісім шарт бойынша Қарағанды облысындағы барлау Жоспары» жоба-<br>сы бойынша әсер етуге yGzCp.1

## ды облысы, Шет ауданы, Мойынты к., Таныбай батыр көшесі, 9 үйде орналасқан әкімдік ғимаратында өтеді. Карантин шаралары

Zoom конференциясына косылу ////// https:///<br>us06web.zoom.us/j/8521 1538309?pwd=FsUgBj0Ke OMFBBNuzg7E7D5vc

12346688901234567891234578902347878123478781123456789123456789123456789123457891234567891234567891234568891212 Конференцияның жеке куэлігі: 7852 / 1153 / 8309 / кіру<br>коды: 7514654

ші ќұрылыс

Сұраќтар мен ұсыныс-тарды «Ќарағанды облы-

сының Табиғи ресурстар жєне табиғат пайдалану-ды реттеу басќармасы» ММ келесі көрсетілген аќпараттар бойынша ќабылдайды: тел. 8 (7212) 56-81-66, электрондыќ пошта*://// e*xpertiza*.*<br>upr\_krg@mail.ru және Қарағанды қ., Лободы к., 20 мекенжайында.

Слушания состоятся: 01.08.2024 г. в 15.00 ч. по адресу: здание Аппарата акима поселка Мойынты Шетского района Карагандинской области, Шетский район, пос. Мойынты, ул.Таныбай батыра, 9.

В случае усиления карантинных мер, общественные слушания будут Идентификатор конфе-

ренции: 852 1153 8309 Код доступа: 514654

г. Караганда, район им. Казыбек би, пр. Н.Назарбаева, строение 4. Замечания и предло-

меногорск, ул. Карбышева*, / / 4*0-163*, / / тел:*<br>+777711485339, /е-mail; assanovd87@mail.ru.